## Расписание работы детского объединения «Электроники»

## На период с 06 по 08 мая 2020г.

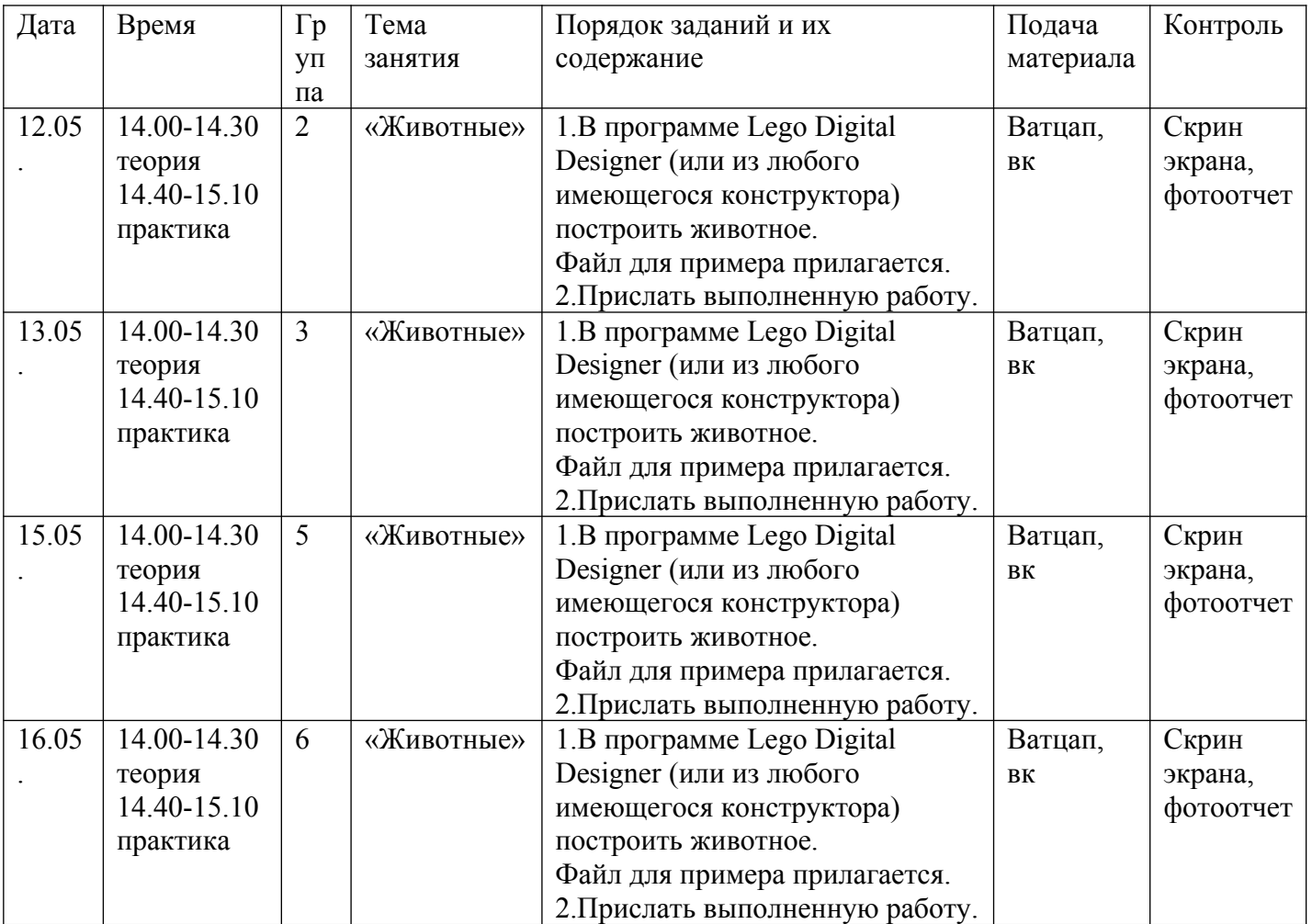